# **bloquear site de apostas**

- 1. bloquear site de apostas
- 2. bloquear site de apostas :jogo de cartas bacara
- 3. bloquear site de apostas :real bet entrar

# **bloquear site de apostas**

#### Resumo:

**bloquear site de apostas : Descubra o potencial de vitória em ecobioconsultoria.com.br! Registre-se hoje e reivindique um bônus especial para acelerar sua sorte!**  contente:

Apostar no artilheiro pode ser emocionante e, com as boas dicas fornecidas neste artigo, pode se tornar um pouco mais fácil. Algumas dicas incluem: analisar o desempenho dos jogadores em bloquear site de apostas competições anteriores, ler as análises dos especialistas, verificar a forma física atual dos jogadores e considerar a posição do jogador no time.

Para fazer uma aposta no artilheiro da Copa do Mundo, é necessário seguir algumas etapas básicas: criar uma conta em bloquear site de apostas um site de apostas esportivas, escolher a opção "Futebol", selecionar a competição, escolher o mercado de "Artilheiro" e selecionar o jogador desejado, inserir o valor da aposta e enviar o pedido. Lembre-se de que a maioria dos sites de apostas esportivas exigem que a aposta seja feita antes do início da competição para que ela seja válida.

O artigo também inclui uma tabela interessante com os artilheiros históricos das Copas do Mundo, mostrando o ano, o artilheiro e o número de gols marcados. Desde a edição de 1930, todos os artilheiros marcaram, no mínimo, 5 gols ao longo da competição.

Além disso, o artigo menciona o crescente interesse em bloquear site de apostas apostas em bloquear site de apostas eSports, incluindo as possibilidades de apostas nos Jogos Olímpicos. No entanto, é importante ser cauteloso ao apostar e se utilizar de promoções e ofertas disponíveis apenas para novos usuários em bloquear site de apostas sites de apostas esportivas.

Em resumo, este artigo fornece informações úteis e dicas valiosas sobre como apostar no artilheiro da Copa do Mundo, além de apresentar um histórico interessante sobre os artilheiros anteriores. Além disso, aborda brevemente o crescente interesse em bloquear site de apostas apostas em bloquear site de apostas eSports nos Jogos Olímpicos. Recomendo a leitura deste artigo para qualquer pessoa interessada em bloquear site de apostas aumentar suas chances de ganhar nas apostas desportivas.

#### [betano com o que é](https://www.dimen.com.br/betano-com-o-que-�-2024-07-26-id-10551.html)

Este artigo oferece informações úteis sobre como baixar e usar o aplicativo da Blaze Apostas. Ele também destaca a importância da responsabilidade e precaução ao jogar e fazer apostas. A estrutura do artigo é clara e fácil de seguir, começando com um passo a passo para baixar o aplicativo e ando com informações sobre a segurança, disponibilidade na Play Store e como fazer login.

O artigo também inclui uma tabela útil que compara os passos para baixar o aplicativo com os benefícios de usá-lo. Isso ajuda os leitores a entender os pros e contras do aplicativo e como resultado, tomar suas próprias decisões. A seção de conclusão destaca a importância da responsabilidade e fornece dicas úteis para aqueles que desejam jogar e fazer apostas. No geral, a postagem fornece informações valiosas e é equilibrada em bloquear site de apostas bloquear site de apostas abordagem, fornecendo ao leitor tempo integral e fácil de entender. Além disso, o fato dedestacar a importância da responsabilidade e da cautela na hora de jogar e fazer apostas foi bem explorado.

Algumas sugestões para melhorias incluem fornecer mais informações sobre a segurança do

aplicativo e functiona a aposta esportiva, para que os usuários possam tomar decisões informadas. Além disso, pode ser útil fornecer recursos adicionais para aqueles que desejam aprender mais sobre o assunto ou encontrar ajuda se você desenvolve um problema de jogo). No entanto, a postagem está bem estruturada e oferece aos leitores informações úteis sobre como baixar e usar o aplicativo Blaze Apostas.

# **bloquear site de apostas :jogo de cartas bacara**

Apostar em bloquear site de apostas corridas tem sido uma atividade popular por muito tempo, e essa atividade pode ser muito emocionante e possui um elemento de estratégia que pode gerar resultados gratificantes. Nesse artigo, você vai descobrir tudo o que precisa saber sobre como realizar suas apostas em bloquear site de apostas corridas, desde as modalidades disponíveis até como apostar em bloquear site de apostas cada uma delas. Além disso, nós abordaremos a importância da pesquisa e da análise antes de realizar uma aposta, bem como algumas recomendações para começar com o pé direito na bloquear site de apostas jornada nas apostas esportivas.

Introdução às Corridas de Cavalos

As corridas de cavalos são eventos realizados em bloquear site de apostas hipódromos, onde cavalos percorrem uma distância específica e os apostadores tentam prever quais os animais que vão terminar em bloquear site de apostas primeiro, segundo e terceiro lugar. Antes de realizar uma aposta, é importante entender os diferentes tipos de modalidades disponíveis.

Modaisidades nas Corridas de Cavalos

As modalidades nas corridas de cavalos incluem:

### **bloquear site de apostas**

No Brasil, a Mega Sena é uma das loterias mais populares e emocionantes. É organizada semanalmente pelo Caixa Econômica Federal e atrai milhões de brasileiros a cada semana. Com prêmios que podem chegar a centenas de milhões de Reais, a Caixa Sena é um grande oportunidade de fazer uma boa aposta e ganhar na vida.

Mas como jogar e aumentar suas chances de vencer? Neste artigo, vamos mostrar como fazer uma aposta na Mega Sena através do Caixa Econômica Federal e aumentar as chances de ganhar o prêmio máximo.

#### **bloquear site de apostas**

O Caixa Econômica Federal é uma instituição financeira brasileira, criada no século XIX, que oferece uma variedade de serviços, como contas correntes, empréstimos e apostas em bloquear site de apostas loterias, incluindo a Mega Sena. É uma marca reconhecida e confiável no Brasil e tem uma presença forte em bloquear site de apostas todo o país.

### **Como apostar na Mega Sena no Caixa Econômica Federal?**

Para fazer uma aposta na Mega Sena, é necessário escolher no mínimo seis números entre 1 e 60. Você pode fazer isso manualmente ou utilizar um gerador de sorteios aleatórios. Em seguida, é preciso selecionar um valor da aposta e entrar em bloquear site de apostas contato com o ponto de venda da Mega Sena mais próximo.

Uma vez que a aposta for confirmada, é possível acompanhar a sorteio ao vivo no site do Caixa Econômica Federal ou em bloquear site de apostas canais de televisão específicos. É importante lembrar que a idade mínima para apostar na Mega Sena é de 18 anos.

### **Como aumentar suas chances de vencer na Mega Sena?**

Existem algumas estratégias para aumentar suas chances de vencer na Mega Sena. Uma delas é aumentar o número de apostas e, consequentemente, aumentar suas possibilidades de acertar os números sorteados. Outra opção é participar de syndicates, grupos de apostadores que se juntam para apostar em bloquear site de apostas conjunto e dividirem o prêmio em bloquear site de apostas caso de vitória.

Além disso, é possível aumentar a probabilidade de acerto analisando históricos de sorteios anteriores, tendências e números frequentes ou infrquentes. No entanto, lembre-se que a Mega Sena é uma loteria e, por isso, sempre terá um elemento de sorte no resultado final.

### **FAQs**

- **Q:**O Caixa Econômica Federal oferece bonificações para apostadores recorrentes?
- **A:**Não, atualmente, o Caixa Econômica Federal não oferece bonificações para apostadores recorrentes.
- <strong ```kotlin

## **bloquear site de apostas :real bet entrar**

# **Conselho de Transição da Hatí escolhe desconhecido exministro de esportes como primeiro-ministro**

O novo conselho de transição da Hatí nomeou o desconhecido ex-ministro de esportes, Fritz Bélizaire, como primeiro-ministro do país, enquanto pressiona para estabelecer um novo governo estável bloquear site de apostas meio à violência crescente.

Bélizaire sucede a Michel Patrick Boisvert, ex-ministro da economia e finanças, que atuava como primeiro-ministro interino. Sua nomeação surpreendeu alguns membros do conselho, com alguns admitindo que não o conheciam.

O conselho de nove membros, sete dos quais têm direito a voto, estava escolhendo um novo primeiro-ministro e gabinete para ajudar a acalmar a violência das gangues que está suffocando a capital, Porto Príncipe, e além.

Mas os líderes das facções armadas poderosas exigem influência política e anistias e ameaçam violência se seus pedidos não forem atendidos.

Vitel'homme Innocent, o chefe do gangue Kraze Barye, acusado de orquestrar o seqüestro de missionários americanos bloquear site de apostas 2024, exigiu que o conselho ouça as gangues e encontre uma resolução o mais rápido possível, bloquear site de apostas uma entrevista divulgada na segunda-feira.

O Kraze Barye é parte de uma coalizão ampla de gangues conhecida como Viv Ansanm, ou "Viver Juntos", que controla a maior parte de Porto Príncipe.

Jimmy Cherizier, líder do Viv Ansanm, conhecido como "Barbeque", ameaçou consequências se as gangues fossem ignoradas, bloquear site de apostas uma mensagem compartilhada nas redes sociais no final de semana.

Mais de 90 mil pessoas fugiram de Porto Príncipe bloquear site de apostas um mês e, no geral, mais de 360 mil pessoas ficaram desabrigadas nos últimos anos, à medida que homens armados arrasam comunidades bloquear site de apostas territórios rivais.

### **Tabela de dados:**

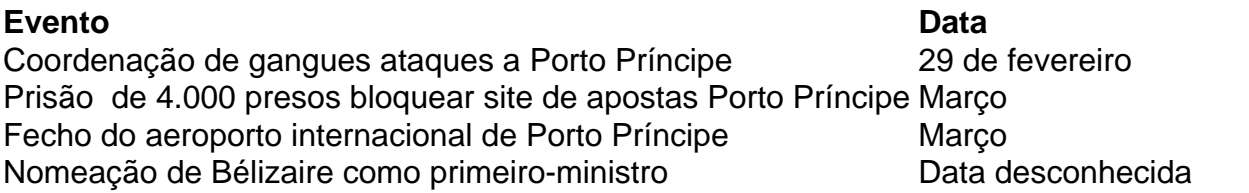

Ao ser anunciado como primeiro-ministro, houve um murmúrio entre os participantes. Leslie Voltaire, um dos membros do conselho com direito a voto, disse que não conhecia Bélizaire. Bélizaire atuou como ministro dos esportes durante o segundo mandato de René Préval, de 2006 a 2011.

O transicional

Author: ecobioconsultoria.com.br Subject: bloquear site de apostas Keywords: bloquear site de apostas

Update: 2024/7/26 0:41:14